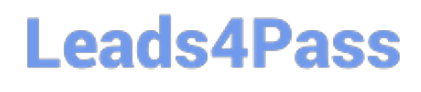

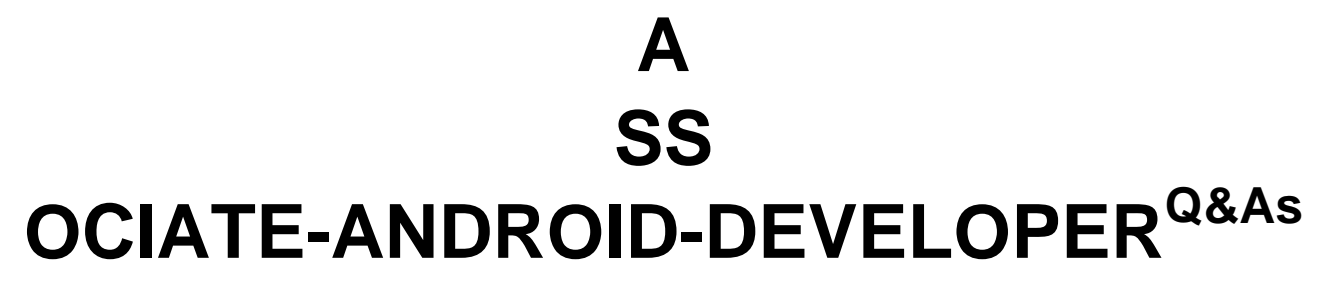

Google Developers Certification - Associate Android Developer (Kotlin and Java Exam)

### **Pass Google ASSOCIATE-ANDROID-DEVELOPER Exam with 100% Guarantee**

Free Download Real Questions & Answers **PDF** and **VCE** file from:

**https://www.leads4pass.com/associate-android-developer.html**

100% Passing Guarantee 100% Money Back Assurance

Following Questions and Answers are all new published by Google Official Exam Center

**https://www.leads4pass.com/associate-android-developer.html** 2024 Latest leads4pass ASSOCIATE-ANDROID-DEVELOPER PDF and VCE dumps Download

- **B** Instant Download After Purchase
- **@ 100% Money Back Guarantee**
- 365 Days Free Update
- 800,000+ Satisfied Customers

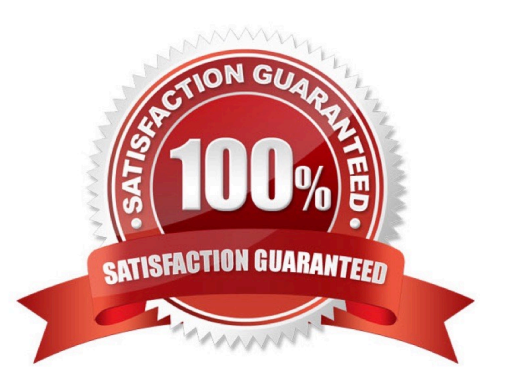

#### **QUESTION 1**

Relative positioning is one of the basic building blocks of creating layouts in ConstraintLayout. Constraints allow you to position a given widget relative to another one. What constraints do not exist?

- A. layout\_constraintBottom\_toBottomOf
- B. layout\_constraintBaseline\_toBaselineOf
- C. layout\_constraintBaseline\_toStartOf
- D. layout\_constraintStart\_toEndOf

Correct Answer: C

Reference: https://developer.android.com/reference/androidx/constraintlayout/widget/ConstraintLayout

#### **QUESTION 2**

"Set the activity content to an explicit view. This view is placed directly into the activity\\'s view hierarchy. It can itself be a complex view hierarchy." This can be done by calling method:

- A. findViewById
- B. setContentView
- C. setActionBar
- D. setContentTransitionManager
- E. setTheme

Correct Answer: B

Reference:

https://developer.android.com/training/basics/firstapp/building-ui https://developer.android.com/reference/android/app/Activity

#### **QUESTION 3**

What do you want from Room when you create a DAO method and annotate it with @Update?

Example:

@Dao

interface MyDao {@Updatefun updateUsers(vararg users: User)

}

A. Room generates an implementation that inserts all parameters into the database in a single transaction.

B. Room modifies a set of entities, given as parameters, in the database. It uses a query that matches against the primary key of each entity.

C. Room removes a set of entities, given as parameters, from the database. It uses the primary keys to find the entities to delete.

Correct Answer: B

#### **QUESTION 4**

An example. In our ViewModelFactory(that implements ViewModelProvider.Factory) we have an instance of our Repository, named mRepository. Our ViewModel has such constructor:

public MyViewModel(MyRepository myRepository)...

Next, in our ViewModelFactory create ViewModel method (overriden) looks like this:

@NonNull @Override public T create(@NonNull Class modelClass) {

try {

//MISSED RETURN VALUE HERE

} catch (InstantiationException | IllegalAccessException |

NoSuchMethodException | InvocationTargetException e) {

throw new RuntimeException("Cannot create an instance of " + modelClass, e);

}

}

What should we write instead of "//MISSED RETURN VALUE HERE"?

A. return modelClass.getConstructor().newInstance(mRepository);

B. return modelClass.getConstructor(MyRepository.class).newInstance();

C. return modelClass.getConstructor(MyRepository.class).newInstance(mRepository);

Correct Answer: C

#### **QUESTION 5**

When your code execution reaches the breakpoint, Android Studio pauses execution of your app. You can then use the tools in the Debugger tab to identify the state of the app. With Evaluate Expression

### m

#### you can

- A. examine the object tree for a variable; expand it in the Variables view
- B. evaluate an expression at the current execution point
- C. advance to the next line in the code (without entering a method)
- D. advance to the first line inside a method call
- E. advance to the next line outside the current method
- F. continue running the app normally

Correct Answer: B

[Latest ASSOCIATE-](https://www.leads4pass.com/associate-android-developer.html)[ANDROID-DEVELOPER](https://www.leads4pass.com/associate-android-developer.html) **[Dumps](https://www.leads4pass.com/associate-android-developer.html)** 

[ASSOCIATE-ANDROID-](https://www.leads4pass.com/associate-android-developer.html)[DEVELOPER VCE Dumps](https://www.leads4pass.com/associate-android-developer.html) [DEVELOPER Study Guide](https://www.leads4pass.com/associate-android-developer.html)

[ASSOCIATE-ANDROID-](https://www.leads4pass.com/associate-android-developer.html)